## Mac adobe pdf printer paused

Mac adobe pdf printer paused

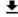

**DOWNLOAD!** 

DIRECT DOWNLOAD!

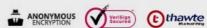

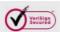

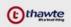

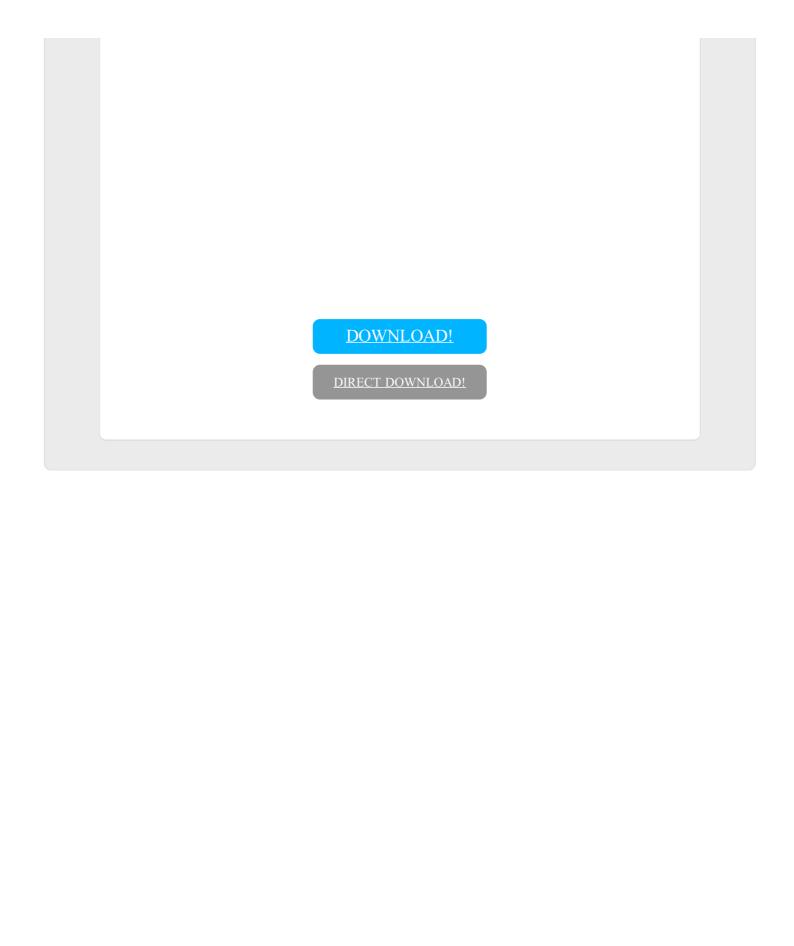